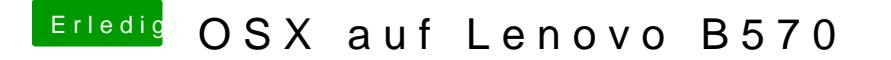

Beitrag von max8995 vom 18. Juni 2015, 16:44

Bau mal mit KextWizard den Cache neu auf und repariere die Rechte. Also einfach das Programm starten und Passwort eingeben, der Rest geht vo

Bezüglich des Bootloader hast du keine Bilder angehangen?